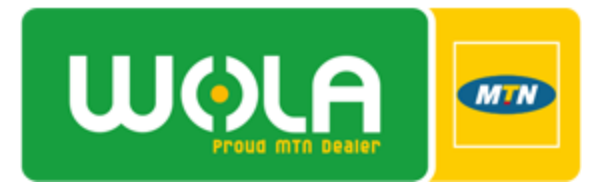

#### **1. Use SMS roaming.**

Before leaving the country, simply dial \*111\*14# to activate/de-activate what is called SMS Roaming. Once activated all your voice and data capabilities on your phone will be switched off and you will only be able to send and receive SMS while out of South Africa.

## **2. Divert all your calls unconditionally to Voicemail.**

Before you leave SA you can divert all calls to go to voicemail (Unconditional Diverts) in the settings on your device. This means that whenever someone calls you the call will not leave South Africa to go to the country you are in. It will go straight to voicemail. That way you don't have to pay for an incoming call while roaming. In addition, register for iMail and/ or utilize voicemail callback – both explained below – to further reduce costs.

- 3. **Register for iMail** (Not available at the moment for PAYG and TopUp customers). You can go to [www.mtn.co.za](http://www.mtn.co.za/) and register on the website. Once you are registered for MTN iMail you can log in at any time and listen to your messages on the internet instead of on your phone! **NOTE:** See De-activating Data Roaming section below BEFORE logging onto the internet while overseas!
- 4. **Voicemail Callback** (Not available at the moment for PAYG and TopUp customers). By dialling \*111\*100# while overseas your voicemail will call you back and you only pay to receive a call while roaming. This saves you money by not paying for the outgoing call at international voice rates.

### **5. De-activate Data Roaming and ONLY use wifi.**

A quick check on the MTN website confirms that data rates while roaming are not even worth risking. Also, Data roaming is not included in your free data bundle. In fact it is not unusual for you to be charged up to R150/ MB of data!!! Before leaving SA, rather de-activate Data Roaming in the settings of your phone and take advantage of the wifi networks in the places you visit. (You just saved a couple of thousand bucks towards your next holiday!)

### 6. **Switch off all automatic updates on your device and computer.**

Did you know that your phone, tablet & laptop performs automatic updates in the background while connected to the internet? Make sure you have switched off all automatic updates on your phones, devices and laptops when roaming. If you have de-activated data roaming as discussed in point 5 above then there's no need to switch off automatic updates.

# 7. **Call using Voice Over Internet Protocol (VOIP)**

If you are using a wifi network make sure to take advantage of the many VOIP offerings that utilize data to make calls. There are many of these available, some of the more well-known ones being Whatsapp, Skype and Viber.